Subject: PPP in a container question? Posted by [michaelk](https://new-forum.openvz.org/index.php?t=usrinfo&id=4035) on Sun, 13 Dec 2009 13:39:58 GMT [View Forum Message](https://new-forum.openvz.org/index.php?t=rview&th=8176&goto=38384#msg_38384) <> [Reply to Message](https://new-forum.openvz.org/index.php?t=post&reply_to=38384)

Hi!

I'm trying to follow this guide to be able to run pppd within a container http://wiki.openvz.org/PPP\_in\_container

[root@centos ~]# vzctl set 102 --features ppp:on --save Warning: Unknown feature: ppp:on Bad parameter for --features: ppp:on

[root@centos ~]# rpm -q vzctl vzctl-lib vzctl-3.0.23-1 vzctl-lib-3.0.23-1

Can I find somewhere a built version of vzctl with ppp support?

[root@centos ~]# grep DEV /etc/vz/conf/102.conf DEVICES="c:10:200:rw c:108:0:rw "

Is it okej to have multiple devices in the DEVICES declaration in the conf file? (space separated or comma seperated?)

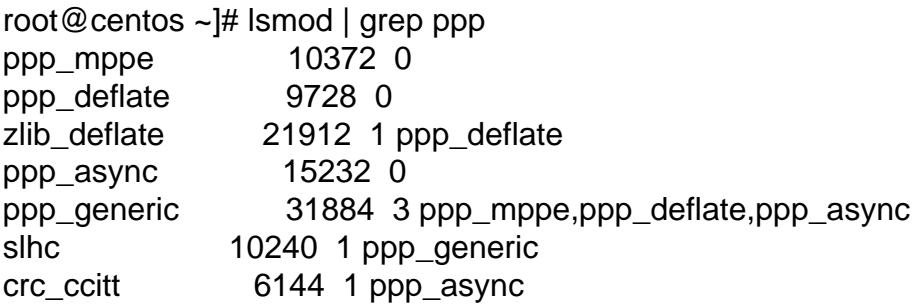

[root@centos ~]# vzctl enter 102 entered into CT 102 [root@vz102 /]# ll /dev/ppp crw------- 1 root root 108, 0 Dec 13 13:01 /dev/ppp [root@vz102 /]# ifconfig ppp0 up ppp0: unknown interface: No such device

[root@vz102 /]# /usr/sbin/pppd /usr/sbin/pppd: This system lacks kernel support for PPP. This could be because Obviosly it doesn't work

Any more hints ot tips?

seems a bit unclear in http://bugzilla.openvz.org/show\_bug.cgi?id=268 if this should work or not?

Thanks in advance

Michael

. .

Page 2 of 2 ---- Generated from [OpenVZ Forum](https://new-forum.openvz.org/index.php)